Документ подписан простой электронной подписью Информация о владельце: ФИО: Фоловьев Дмитрий Александрович Должн<mark>ость: ректор ФГ</mark><br>Дата прдписания: 12.6 О Вавиловский университет<br>ДЕРС ТВО СЕЛЬСКОГО ХОЗЯЙСТВА РОССИЙСКОЙ ФЕДЕРАЦИИ Уникальный прогр <u>172Ф зъер</u>альное <mark>государственное бюджетное образовательное учреждение</mark> 528681d78e67 высшего образования «Саратовский государственный аграрный университет имени Н. И. Вавилова» **ОГЛАСОВАНО ТВЕРЖДАЮ** Декан факультета Заведую дий/кафедрой / Соловьев Д.А. / / Соловьев Д.А. / IV  $20\,\mathrm{20}$   $\Gamma$ .  $20 \n\mathscr{D}$  r.

#### РАБОЧАЯ ПРОГРАММА ДИСЦИПЛИНЫ (МОДУЛЯ)

Дисциплина

Специальность

КОМПЬЮТЕРНОЕ МОДЕЛИРОВАНИЕ АВТОМОБИЛЕЙ И ТРАКТОРОВ

23.05.01. Наземные транспортнотехнологические средства

Автомобили и тракторы

Специализация

Квалификация выпускника Нормативный срок обучения

Форма обучения

Инженер

 $5<sub>o</sub>$ лет

Заочная

Разработчики:

доцент, Горюнов Д.Г. доиент, Анисимов С.А.

 $\int \pi \alpha \mathbf{r}$ (полпись)

Саратов 2020

Целью освоения дисциплины является формирование навыков проектирования и конструирования деталей и сборочных единиц используемых в конструкции машин и их оборудования в специализированных программных продуктах.

## **2. Место дисциплины в структуре ОПОП ВО**

В соответствии с учебным планом по специальности 23.05.01 Наземные транспортно-технологические средства дисциплина относится к вариативной части Блока ФТД Факультативы.

Дисциплина базируется на знаниях, имеющихся у обучающихся при изучении следующих дисциплин: Начертательная геометрия и инженерная графика; Системы автоматизированного проектирования автомобилей и тракторов; Конструкция автомобилей и тракторов.

Дисциплина является базовой для изучения следующих дисциплин, практик: Проектирование техники специального назначения на базе автомобилей и тракторов, а также для подготовки и защиты ВКР.

### **3. Перечень планируемых результатов обучения по дисциплине, соотнесенных с планируемыми результатами освоения ОПОП ВО**

Изучение данной дисциплины направлено на формирование у обучающихся компетенции (-ий), представленных в табл. 1

**Таблица 1**

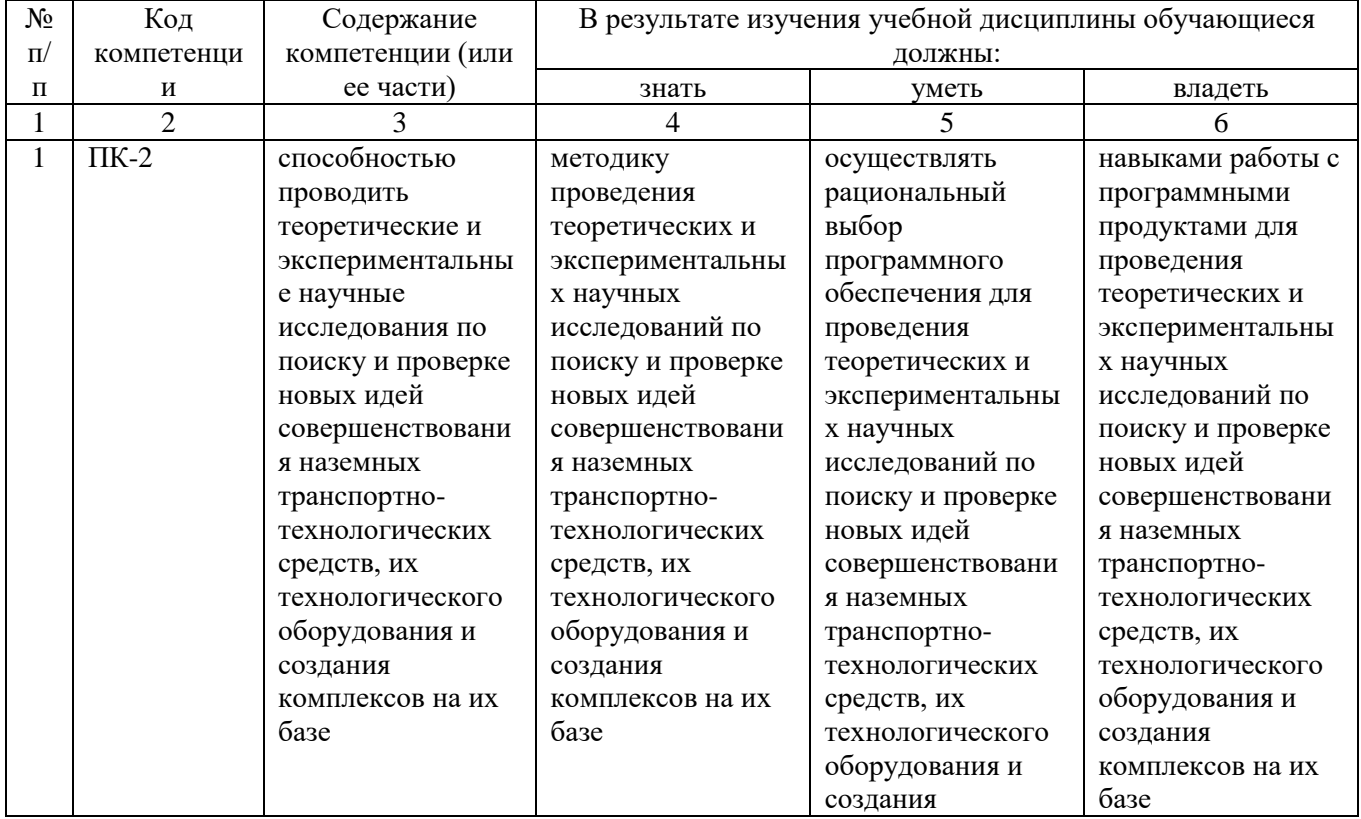

#### **Требования к результатам освоения дисциплины**

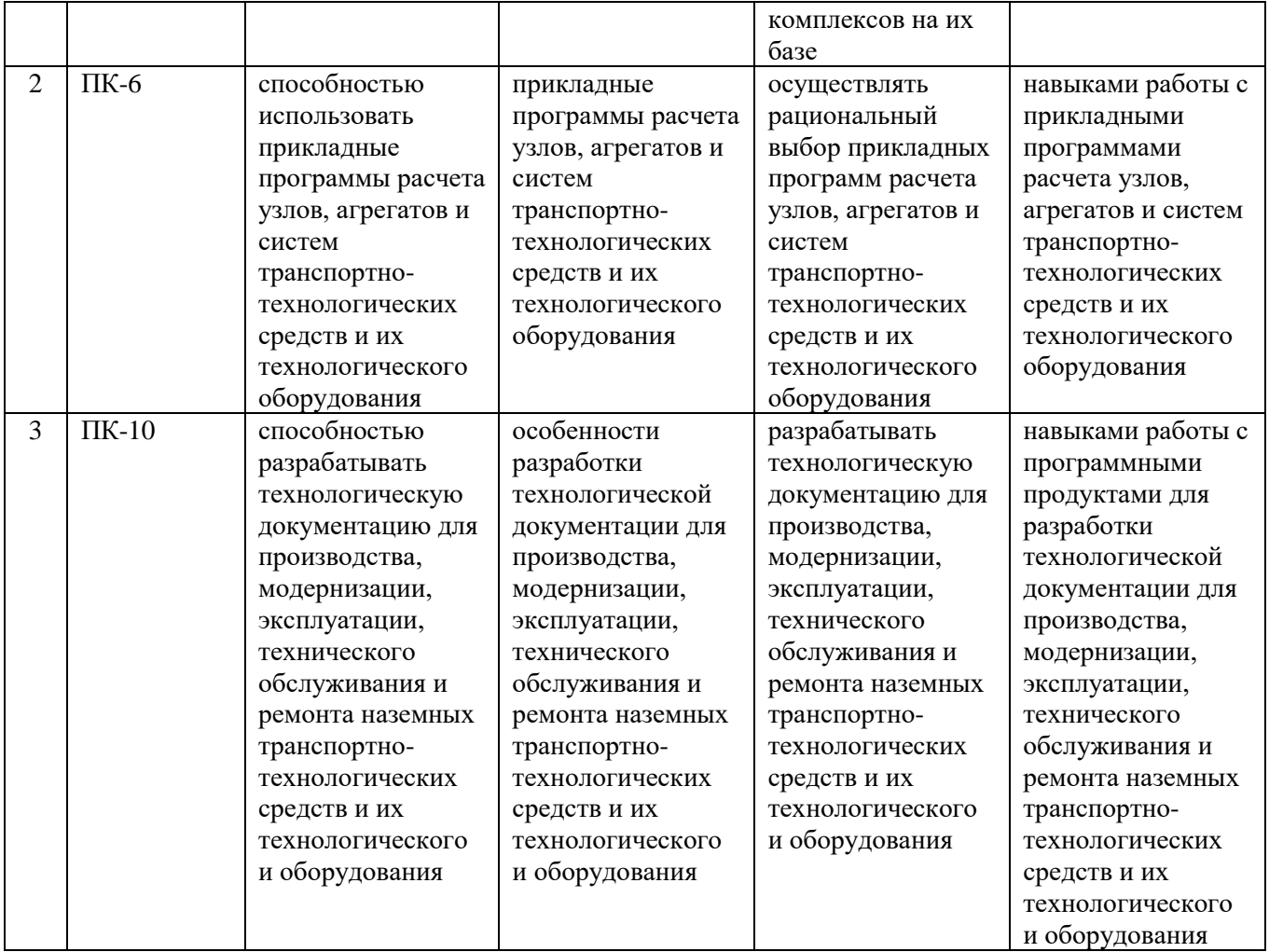

# **4. Объём, структура и содержание дисциплины**

Общая трудоемкость дисциплины составляет 1 зачетную единицу, 36 часов.

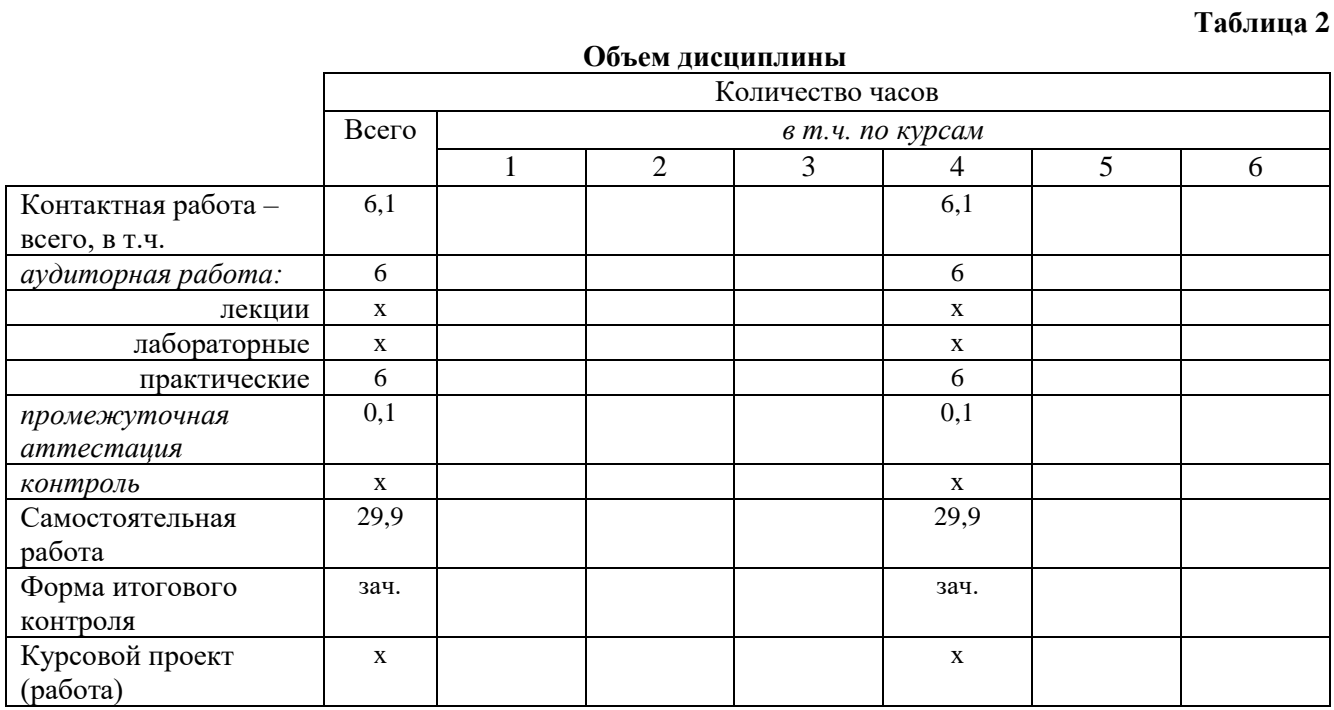

#### **Структура и содержание дисциплины**

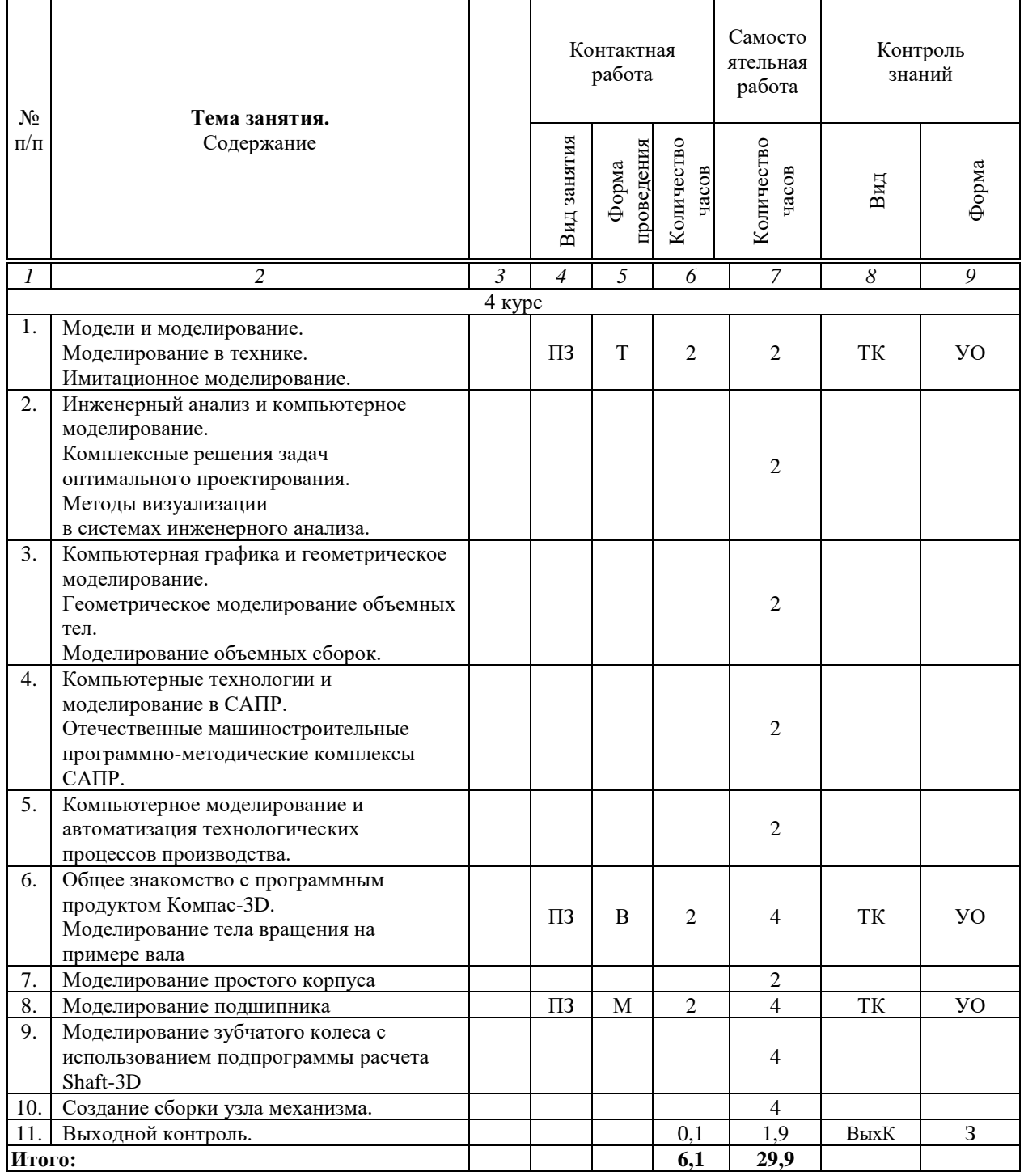

Условные обозначения:

**Виды контактной работы**: ПЗ – практическое занятие.

**Формы проведения занятий**: В – лекция/занятие-визуализация, Т – лекция/занятие, проводимое в традиционной форме, М – моделирование.

**Виды контроля**: ТК – текущий контроль, ВыхК – выходной контроль.

**Форма контроля**: УО – устный опрос, З – зачет.

Организация занятий по дисциплине проводится по следующим видам учебной работы: практические занятия, текущий контроль.

Реализация компетентностного подхода в рамках специальности 23.05.01 Наземные транспортно-технологические средства дисциплина предусматривает использование в учебном процессе активных и интерактивных форм проведения занятий в сочетании с внеаудиторной работой для формирования и развития профессиональных навыков обучающихся.

Целью практических занятий является получение навыков проектирования и конструирования деталей и сборочных единиц используемых в конструкции машин и их оборудования в специализированных программных продуктах.

Для достижения этой цели используются как традиционные формы работы – выполнение практических заданий, так и интерактивные методы – групповая работа, моделирование.

Групповая работа при моделировании и выполнении практических заданий в подгруппе, развивает способности проведения анализа и диагностики проблем. С помощью метода моделирования у обучающихся развиваются такие квалификационные качества, как умение четко формулировать и высказывать свою позицию, умение взаимодействовать, дискутировать, воспринимать и оценивать информацию, поступающую в вербальной форме.

Практические занятия проводятся в специальных аудиториях, оборудованных необходимыми наглядными материалами.

Самостоятельная работа охватывает проработку обучающимися отдельных вопросов, не рассматриваемых на аудиторных занятиях. Самостоятельная работа осуществляется в индивидуальном формате и выполняется обучающимися на основе учебно-методических материалов дисциплины. Самостоятельно изучаемые вопросы курса также включаются в вопросы выходного контроля.

# **6. Учебно-методическое и информационное обеспечение дисциплины**

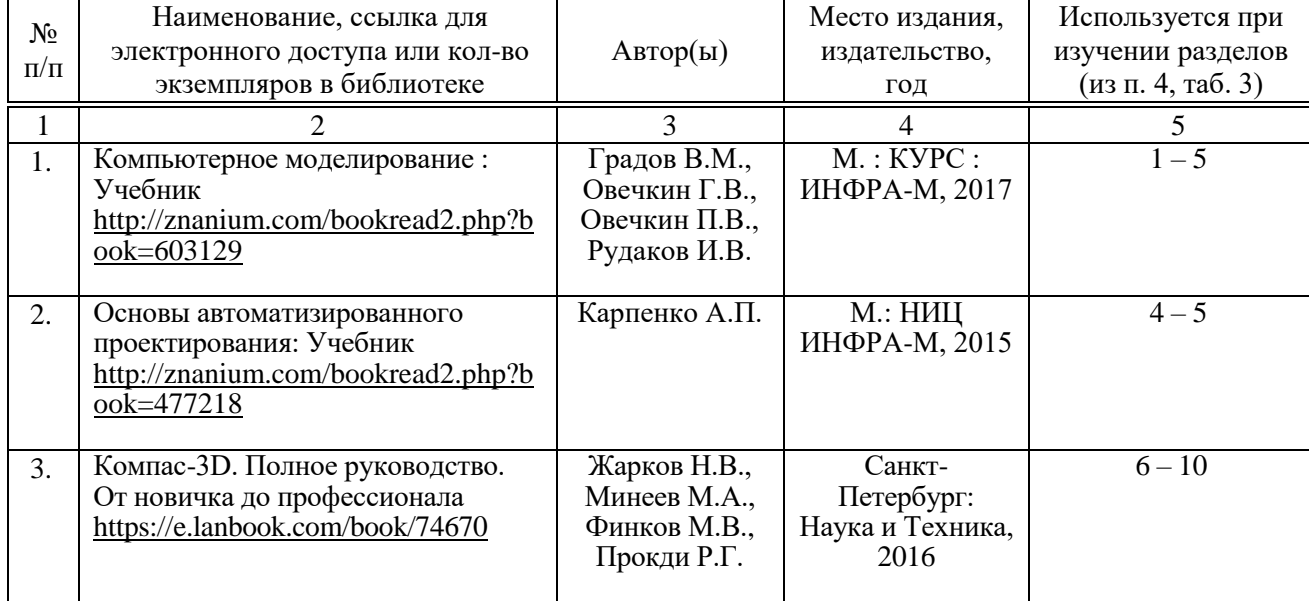

*а) основная литература*

### *б) дополнительная литература*

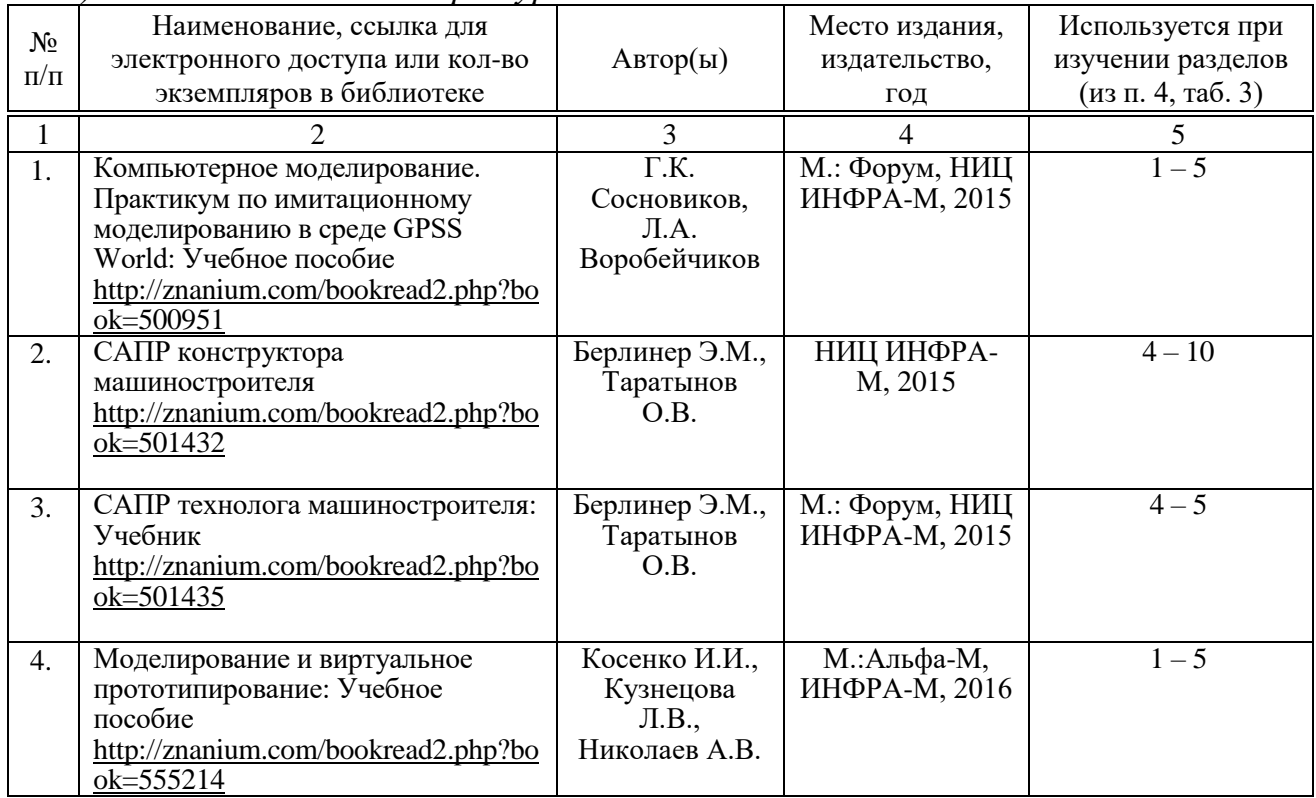

*в) ресурсы информационно-телекоммуникационной сети «Интернет»*

– официальный сайт университета: [http://sgau.ru](http://sgau.ru/)

– официальный сайт компании AnyLogic: [https://www.anylogic.ru](https://www.anylogic.ru/)

– официальный сайт компании Аскон: [https://ascon.ru](https://ascon.ru/)

*г) периодические издания*

– журнал «Компьютерные исследования и моделирование»: <http://crm.ics.org.ru/journal>

*д) информационные справочные системы и профессиональные базы данных*

Для пользования стандартами и нормативными документами рекомендуется применять информационные справочные системы и профессиональные базы данных, доступ к которым организован библиотекой университета через локальную вычислительную сеть.

Для пользования электронными изданиями рекомендуется использовать следующие информационные справочные системы и профессиональные базы данных:

1. Научная библиотека университета.

Базы данных содержат сведения обо всех видах литературы, поступающей в фонд библиотеки. Более 1400 полнотекстовых документов (учебники, учебные пособия и т.п.). Доступ – с любого компьютера, подключенного к сети Интернет.

2. Электронная библиотечная система «Znanium.com» https://znanium.com.

Фонд ЭБС Znanium.com постоянно пополняется электронными версиями изданий, публикуемых Научно-издательским центром ИНФРА-М, коллекциями книг и журналов других российских издательств, а также произведениями

отдельных авторов. После регистрации с компьютера университета - доступ с любого компьютера, подключенного к сети Интернет.

3. Научная электронная библиотека eLIBRARY.RU. http://elibrary.ru.

Российский информационный портал в области науки, медицины, технологии и образования. На платформе аккумулируются полные тексты и рефераты научных статей и публикаций. Доступ с любого компьютера, подключенного к сети Интернет. Свободная регистрация.

4. Поисковые интернет-системы Яндекс, Rambler, Google и др.

информационные технологии,  $e)$ используемые  $npu$ осуществлении образовательного процесса

К информационным технологиям, используемым при осуществлении образовательного процесса по дисциплине, относятся:

- персональные компьютеры, посредством которых осуществляется доступ к информационным ресурсам и оформляются результаты самостоятельной работы;

- проекторы и экраны для демонстрации слайдов мультимедийных лекций;

- активное использование средств коммуникаций (электронная почта, тематические сообщества в социальных сетях и т.п.).

- программное обеспечение:

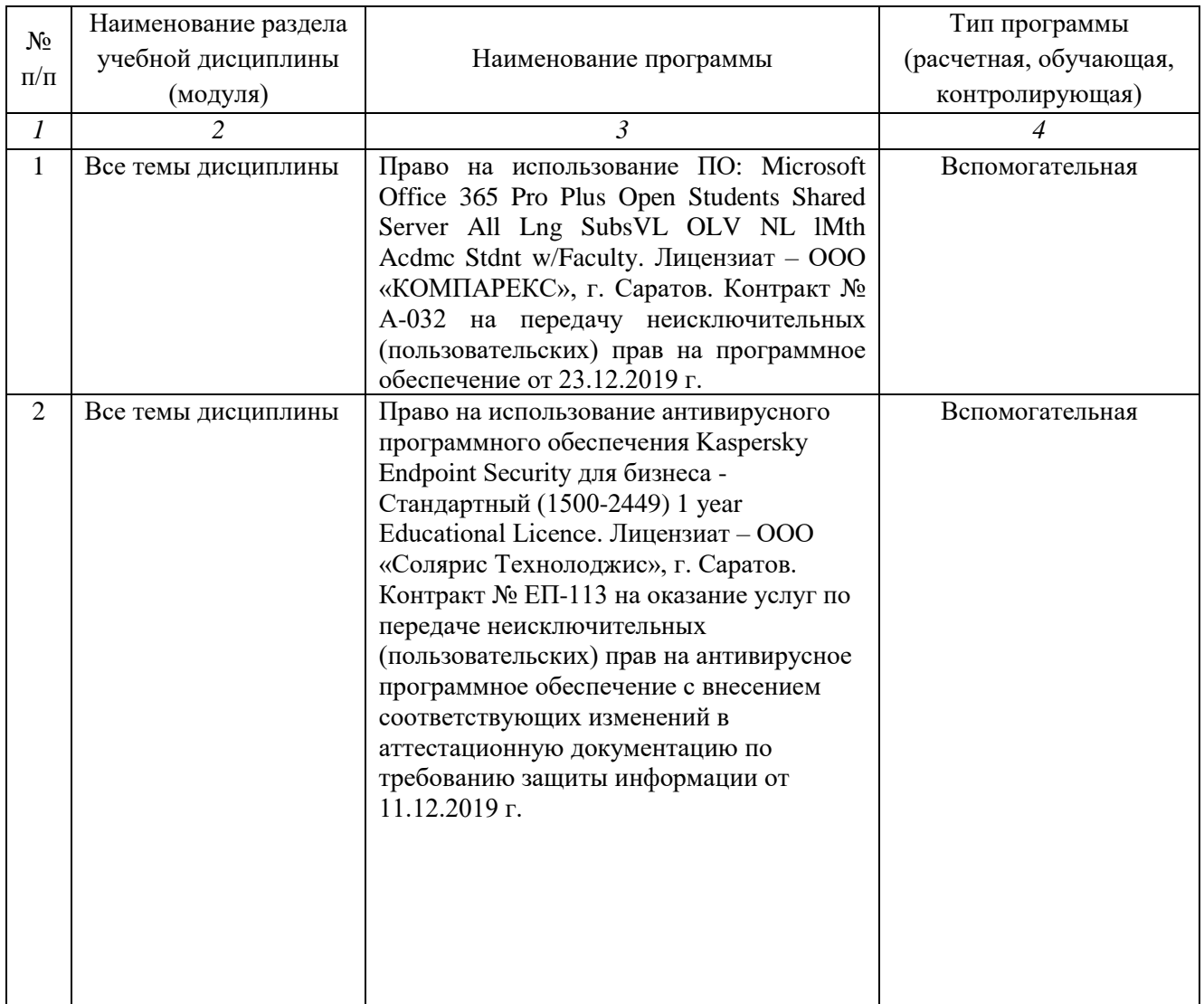

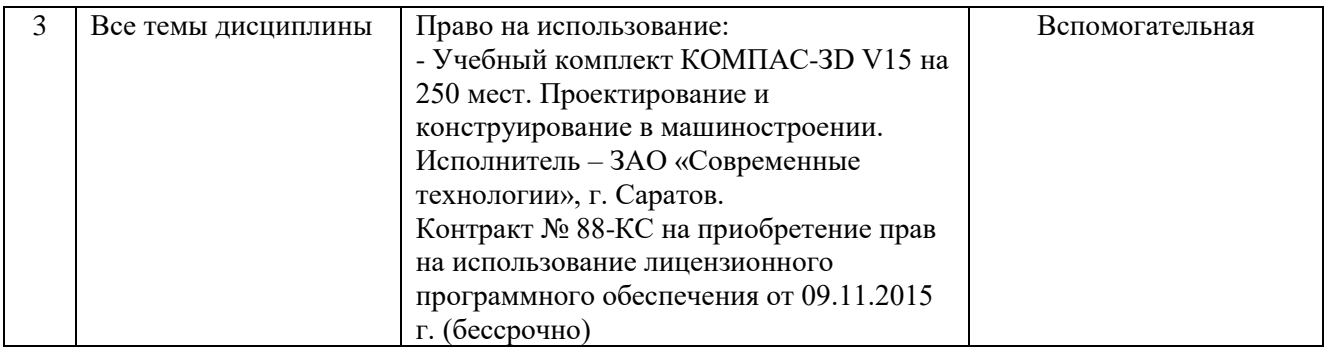

## **7. Материально-техническое обеспечение дисциплины (модуля)**

Для проведения занятий лекционного и семинарского типов, групповых и индивидуальных консультаций, текущего контроля и промежуточной аттестации необходимы аудитории с меловыми или маркерными досками, достаточным количеством посадочных мест и освещенностью**.** Для использования медиаресурсов необходимы проектор, экран, компьютер или ноутбук, по возможности – частичное затемнение дневного света.

Для проведения контроля самостоятельной работы по дисциплине имеются аудитории № 111, №113.

Для выполнения практических работ имеются аудитории №111, №113, оснащенные комплектом обучающих плакатов, цифровыми микросхемами (в достаточном количестве), лабораторными стендами, аппаратно-программными комплексами с установленным программным обеспечением (см. таблицу программное обеспечение).

Помещения для самостоятельной работы обучающихся (аудитория №111, №113, читальные залы библиотеки) оснащены компьютерной техникой с возможностью подключения к сети «Интернет» и обеспечением доступа в электронную информационно-образовательную среду университета.

### **8. Оценочные материалы**

Оценочные материалы, сформированные для проведения текущего контроля успеваемости и промежуточной аттестации обучающихся по дисциплине разработан на основании следующих документов:

- Федерального закона Российской Федерации от 29.12.2012 N 273-ФЗ «Об образовании в Российской Федерации» (с изменениями и дополнениями);

- приказа Минобрнауки РФ от 05.04.2017 № 301 «Об утверждении Порядка организации и осуществления образовательной деятельности по образовательным программам высшего образования – программам бакалавриата, программам специалитета, программам магистратуры»;

Оценочные материалы представлены в приложении 1 к рабочей программе дисциплины и включают в себя:

- перечень компетенций с указанием этапов их формирования в процессе освоения образовательной программы;
- описание показателей и критериев оценивания компетенций на различных этапах их формирования, описание шкал оценивания;
- типовые контрольные задания или иные материалы, необходимые для оценки знаний, умений, навыков и (или) опыта деятельности, характеризующие этапы формирования компетенций в процессе освоения образовательной программы;
- методические материалы, определяющие процедуры оценивания знаний, умений, навыков и (или) опыта деятельности, характеризующих этапы формирования компетенций.

### **9. Учебно-методическое обеспечение самостоятельной работы**

Перечень учебно-методического обеспечения самостоятельной работы представлен в приложении 2 к рабочей программе по дисциплине.

## **10. Методические указания для обучающихся по изучению дисциплины**

Методические указания по изучению дисциплины включают в себя:

Компьютерное моделирование автомобилей и тракторов: методические указания по выполнению практических работ для студентов специальности 23.05.01. «Наземные транспортно-технологические средства» / Сост.: Д.Г. Горюнов, С.А. Анисимов // ФГБОУ ВО Саратовский ГАУ. – Саратов, 2019.

> *Рассмотрено и утверждено на заседании кафедры «Техносферная безопасность и транспортно-технологические машины» «19» мая 2020 года (протокол №14)*

#### Лист изменений и дополнений, вносимых в рабочую программу дисциплины «Компьютерное моделирование автомобилей и тракторов»

Дополнения и изменения, внесенные в рабочую программу дисциплины «Компьютерное моделирование автомобилей и тракторов» на 2020/2021 учебный год:

#### 6. Учебно-методическое и информационное обеспечение дисциплины

а) основная литература

Источник литературы:

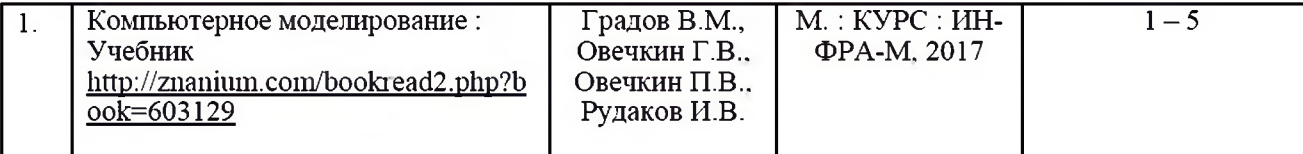

Заменить на:

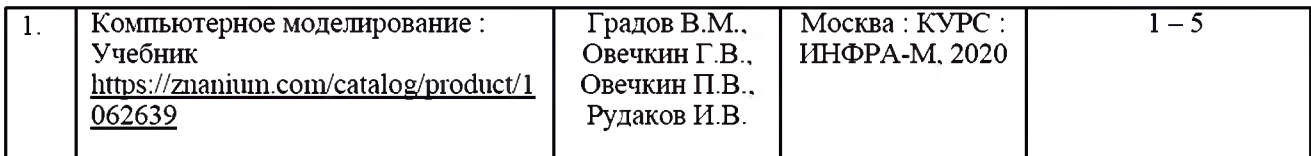

Актуализированная рабочая программа дисциплины «Компьютерное моделирование автомобилей и тракторов» рассмотрена и утверждена на заседании кафедры «Техносферная безопасность и транспортно-технологические машины» «25» августа 2020 года (протокол № 1).

Заведующий кафедрой

(подпись)

Д.А. Соловьев

#### Лист изменений и дополнений, вносимых в рабочую программу дисциплины «Компьютерное моделирование автомобилей и тракторов»

Дополнения и изменения, внесенные в рабочую программу дисциплины «Компьютерное моделирование автомобилей и тракторов» на 2020/2021 учебный год:

#### Сведения об обновлении лицензионного программного обеспечения

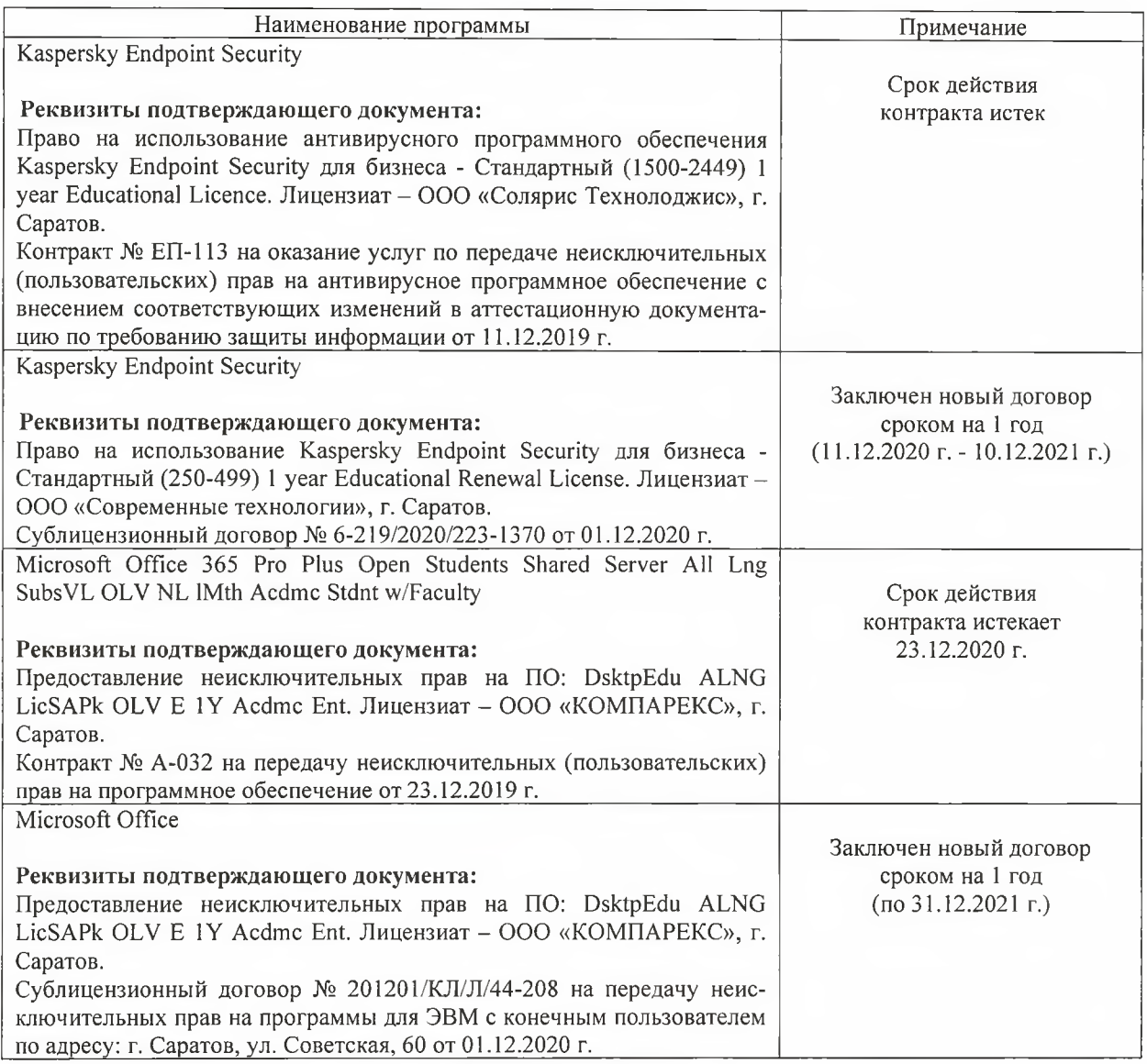

Актуализированная рабочая программа дисциплины «Компьютерное моделирование автомобилей и тракторов» рассмотрена и утверждена на заседании кафедры «Техносферная безопасность и транспортно-технологические машины» « 10 » декабря 2020 года (протокол № 5).

Заведующий кафедрой

(подпись)

Д.А. Соловьев

#### **Лист изменений и дополнений, вносимых в рабочую программу дисциплины «Компьютерное моделирование автомобилей и тракторов»**

Дополнения и изменения, внесенные в рабочую программу дисциплины «Компьютерное моделирование автомобилей и тракторов» на 2021/2022 учебный год:

В рабочую программу дисциплины внесены следующие изменения: **6. Учебно-методическое и информационное обеспечение дисциплины**

а) основная литература:

1. В список основной литературы добавлен новый источник:

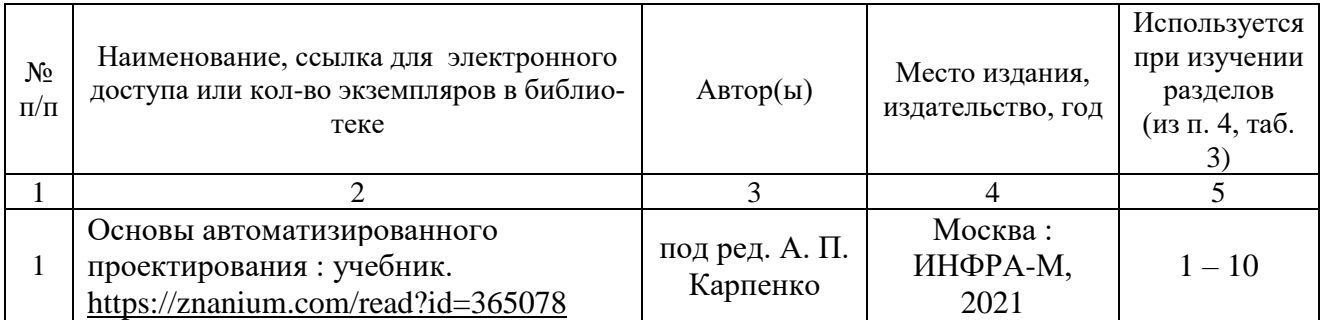

Актуализированная рабочая программа дисциплины «Компьютерное моделирование автомобилей и тракторов» рассмотрена и утверждена на заседании кафедры «Техносферная безопасность и транспортно-технологические машины» «30» августа 2021 года (протокол №1).

И.о. заведующего кафедрой  $\left(\frac{\lambda}{\sqrt{2}}\right)$  Д.А. Колганов

(подпись)